## This is an example of an interactive Plotly graph in Authorea

Boris Almonacid $^1$ 

<sup>1</sup>Journal of Sketching Science

May 11, 2018

Authorea allows researchers to include interactive figures from a variety of data analysis and visualization tools, including Plotly. This document is intended to show how a Plotly file looks when embedded in an Authorea document. To embed your Plotly files in Authorea docs, you can follow step-by-step instructions here.

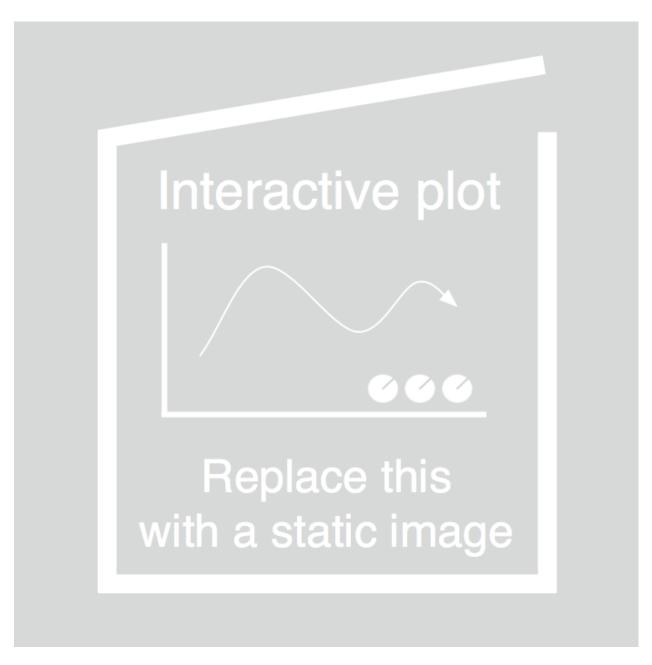

Figure 1: This is an example of a Plotly graph from @chris